# Multivariate Statistical Analysis - Exercise Session 8

### 10.03.2023

## **Problem 1: Canonical correlation analysis**

First we read the data and define groups  $X$  and  $Y$ .

```
car \leq read.table("CAR.txt", header = TRUE, sep = "\t")
#car<-CAR
dim(car)
## [1] 24 10
head(car)
## Type Model Economy Service Value Price Design Sport Safety Easy.h.
## 1 Audi 100 3.9 2.8 2.2 4.2 3.0 3.1 2.4 2.8
## 2 BMW 5 series 4.8 1.6 1.9 5.0 2.0 2.5 1.6 2.8
## 3 Citroen AX 3.0 3.8 3.8 2.7 4.0 4.4 4.0 2.6
## 4 Ferrari 5.3 2.9 2.2 5.9 1.7 1.1 3.3 4.3
## 5 Fiat Uno 2.1 3.9 4.0 2.6 4.5 4.4 4.4 2.2
## 6 Ford Fiesta 2.3 3.1 3.4 2.6 3.2 3.3 3.6 2.8
# X = (Price, Value)
x \leftarrow as.matrix(car[, c(6, 5)])
# Y = (Economy, Service, Desing, Sport, Safety, Easy.h)
y <- as.matrix(car[, c(3, 4, 7:10)])
xy \leftarrow \text{cbind}(x, y)rownames(xy) <- paste(car$Type, car$Model)
head(xy)
## Price Value Economy Service Design Sport Safety Easy.h.
## Audi 100 4.2 2.2 3.9 2.8 3.0 3.1 2.4 2.8
## BMW 5 series 5.0 1.9 4.8 1.6 2.0 2.5 1.6 2.8
## Citroen AX 2.7 3.8 3.0 3.8 4.0 4.4 4.0 2.6
## Ferrari 5.9 2.2 5.3 2.9 1.7 1.1 3.3 4.3
## Fiat Uno 2.6 4.0 2.1 3.9 4.5 4.4 4.4 2.2
```
## Ford Fiesta 2.6 3.4 2.3 3.1 3.2 3.3 3.6 2.8

## **a) Compute the sample canonical vectors with the corrected scaling**

Let

$$
z = (x^T, y^T)^T,
$$

and let

$$
Cov(z) = \Sigma = \begin{pmatrix} \Sigma_{11} & \Sigma_{12} \\ \Sigma_{21} & \Sigma_{22} \end{pmatrix}.
$$

Define

$$
\begin{array}{ll} M_1=\Sigma_{11}^{-1}\Sigma_{12}\Sigma_{22}^{-1}\Sigma_{21} & \mathrm{and}\\ M_2=\Sigma_{22}^{-1}\Sigma_{21}\Sigma_{11}^{-1}\Sigma_{12}. \end{array}
$$

Now the canonical vectors  $\alpha_k$  are the eigenvectors of  $M_1$  ( $\alpha_k$  corresponds to the k<sup>th</sup> largest eigenvalue), and the canonical vectors  $\beta_k$  are the eigenvectors of  $M_2$ . First we compute  $M_1$  and  $M_2$ .

```
r \leftarrow cov(xy)r11 <- r[1:2, 1:2] # cov(X)
r22 <- r[3:8, 3:8] # cov(Y)
r21 <- r[3:8, 1:2] # cov(Y, X)r12 \leftarrow r[1:2, 3:8] # cov(X, Y)r11_inv \leftarrow solve(r11)
r22_inv \leftarrow solve(r22)m1 <- r11_inv %*% r12 %*% r22_inv %*% r21
m2 <- r22_inv %*% r21 %*% r11_inv %*% r12
```
Now we can compute *unscaled* canonical vectors.

```
alpha1 <- eigen(m1)$vectors[, 1]
alpha2 <- eigen(m1)$vectors[, 2]
beta1 <- eigen(m2)$vectors[, 1]
beta2 <- eigen(m2)$vectors[, 2]
```
We want to scale canonical vectors such that

$$
\mathrm{Var}(\alpha_k^T x) = 1 = \mathrm{Var}(\beta_k^T y).
$$

• How to get the correct scales?

Let  $\tilde{\alpha}_k$  denote unscaled canonical vector. Then we get correctly scaled canonical vector  $\alpha_k$  by

$$
\alpha_k = \frac{1}{\text{Std}(\tilde{\alpha}_k^T x)}\tilde{\alpha}_k,
$$

Giving that

$$
Var(ax) = a^2 Var(x)
$$

$$
\mathrm{Var}(\alpha_k x) = \mathrm{Var}\left(\frac{1}{\mathrm{Std}(\tilde{\alpha}_k^T x)}\tilde{\alpha}_k x\right) = \left(\frac{1}{\mathrm{Std}(\tilde{\alpha}_k^T x)}\right)^2 \mathrm{Var}(\tilde{\alpha}_k^T x) = 1.
$$

Additionally, if we want to get the variance of a linear combination of x, where c is a vector,

$$
Var(c^T x) = c^T Cov(x)c
$$

$$
\begin{aligned} \mathrm{Var}(\tilde{\alpha}_k^T x) &= \tilde{\alpha}_k^T \mathrm{Cov}(x) \tilde{\alpha}_k = \tilde{\alpha}_k^T \Sigma_{11} \tilde{\alpha}_k \\ \Rightarrow \mathrm{Std}(\tilde{\alpha}_k^T x) &= \sqrt{\tilde{\alpha}_k^T \Sigma_{11} \tilde{\alpha}_k}. \end{aligned}
$$

Similar calculations can be performed for  $\beta_k$ . Thus correctly scaled canonical vectors are given by

```
alpha1 <- alpha1 / sqrt((alpha1 %*% r11 %*% alpha1)[1, 1])
alpha2 <- alpha2 / sqrt((alpha2 %*% r11 %*% alpha2)[1, 1])
beta1 <- beta1 / sqrt((beta1 %*% r22 %*% beta1)[1, 1])
beta2 <- beta2 / sqrt((beta2 %*% r22 %*% beta2)[1, 1])
```
#### **b) Score vectors**

Sample scores can be calculated as

$$
\eta_{ki} = \alpha_k^T x_i \quad \text{and } \phi_{ki} = \beta_k^T y_i,
$$

where  $x_i$  is the *i*th row of X and  $y_i$  is the *i*th row of Y. More coincisely,

$$
\eta_k = X\alpha_k
$$
 and  $\phi_k = Y\beta_k$ .

eta1  $\leftarrow$  x %\*% alpha1 eta2 <- x %\*% alpha2 phil  $\leftarrow$  y %\*% beta1 phi2  $\leftarrow$  y %\*% beta2

Now we can check that

$$
Var(\eta_k) = 1 = Var(\phi_k),
$$
  

$$
\begin{cases} Cor(\eta_1, \eta_2) = 0, \\ Cor(\phi_1, \phi_2) = 0 \end{cases}
$$
  
and that  

$$
\begin{cases} Cor(\eta_1, \phi_1) = \sqrt{\lambda_1}, \\ Cor(\eta_2, \phi_2) = \sqrt{\lambda_2}. \end{cases}
$$

c(var(eta1), var(eta2), var(phi1), var(phi2))

## [1] 1 1 1 1

c(cor(eta1, eta2), cor(phi1, phi2))

## [1] -1.018901e-14 -5.058133e-16

c(cor(eta1, phi1), cor(eta2, phi2))

## [1] 0.9793946 0.9056556

sqrt(eigen(m1)\$values)

## [1] 0.9793946 0.9056556

sqrt(eigen(m2)\$values[1:2])

## [1] 0.9793946 0.9056556

So canonical correlations are  $\rho_1 = 0.98$  and  $\rho_2 = 0.91$ .

#### **c) Interpret the first pair of canonical variables**

For the first pair of canonical variables we got

 $\eta_1 = 0.32 \times \textbf{Price} - 0.62 \times \textbf{Value}$  $\phi_1 = 0.43 \times \textbf{Economy} - 0.21 \times \textbf{Service} + 0 \times \textbf{Design} - 0.47 \times \textbf{Spot} - 0.22 \times \textbf{Safety} - 0.4 \times \textbf{Easy h.}$ 

Remember that scales for the variables are

 $1 = \text{very good and } 6 = \text{very bad.}$ 

For example,  $Value = 1$  means that the car loses its value slowly, which is a good thing. On the contrary, cars with  $Value = 6$  lose value very fast.

First let's interpret x-axis of Figure [1](#page-4-0). Based on the weights for **Price** and **Value** we have very expensive but valuable cars on the right. On the other hand, cheap cars that lose value fast are on the left. Note also, that **Value** has almost twice as much weight in the scores compared to **Price**. All in all,  $x$ -axis could be interpreted as *Value index of the car* and cars on the right can be considered as worthy investments.

We can interpret y-axis similarly. Variable **Design** has almost negligible weight. However, **Economy** has positive contribution to scores and other variables have negative weights. Thus uppermost cars on Figure [1](#page-4-0) have very good **Service**, **Sport**, **Safety** and **Easy h.** but bad **Economy**. Therefore, uppermost cars use a lot of fuel but have otherwise good qualities (vice verce for lowest cars). All in all,  $y$ -axis can be interpreted as *Quality of the car*.

plot(eta1, phi1,  $x$ lab = expression(eta[1]),  $ylab = expression(phi[1]), pch = NA)$  $text{text}(\text{eta1}, \text{phi1}, \text{labels} = \text{paste}(\text{car$Type}, \text{car$Model}))$ 

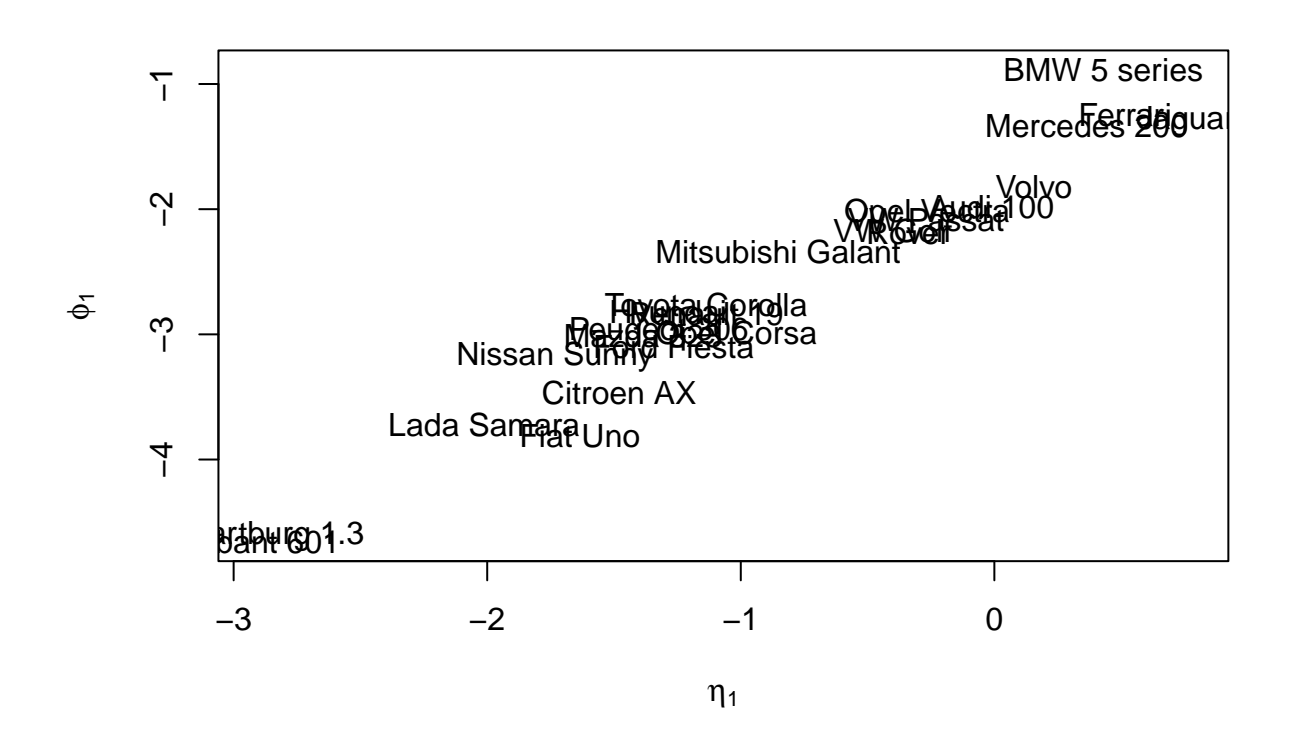

Figure 1: Scores corresponding to the first pair of canonical variables.

### <span id="page-4-0"></span>**d) Interpret the second pair of canonical variables**

For the second pair of canonical variables we got

 $\eta_2 = -1.41 \times \textbf{Price} - 1.42 \times \textbf{Value}$  $\phi_2 = -0.46\times\textbf{Economy} - 0.7\times\textbf{Service} + 0.06\times\textbf{Design} + 0\times\textbf{Spot} + 0.3\times\textbf{Safety} - 1.01\times\textbf{Easy h.}.$ 

Now let's interpret x-axis of Figure [2.](#page-6-0) Notice that **Price** and **Value** have almost identical weights. Thus x-axis describes mean of Price and **Value**. So one interpretation for x-axis could be a simple *value for money index*. Cars one the right have very good value for money index but cars on the left have a poor value for money index.

*# The x-axis reflects the average of Value and Price* sort(rowSums(xy[, 1:2]) / 2)

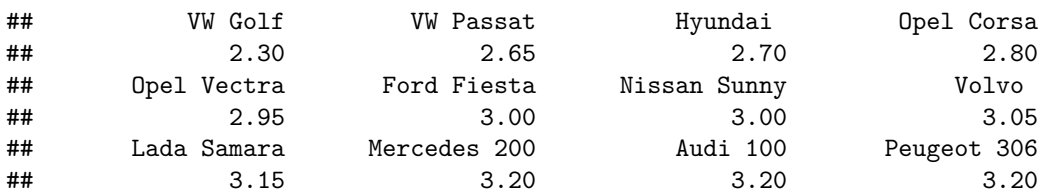

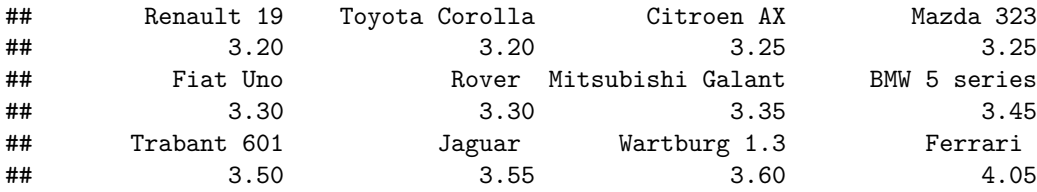

Now the scores  $\phi_2$  reflect what kind of qualities cars with certain value for money index have. Weights for **Economy**, **Service** and **Easy h.** are negative, and weight for **Safety** is positive. On the other hand, weights for **Design** and **Sport** are negligible or very close to zero. Thus cars with good value for money index have good services, use little gas, are easy to handle but have maybe a bit worse safety than high-end cars. Below we show the raw numbers for an expensive car, a car with good value for money index and a cheap car.

 $car[c(4, 22, 24), ]$ 

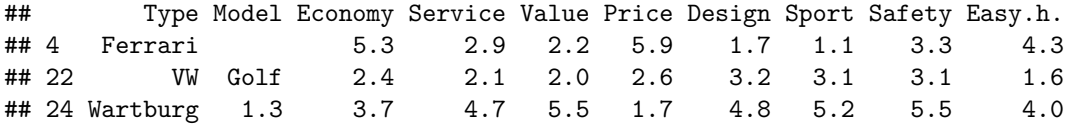

All in all, one interpretation for *y*-axis could be *consumer-friendliness*.

```
plot(eta2, phi2, xlab = expression(paste(eta[2])),
       ylab = expression(paste(phi[2])), pch = NA)
text(eta2, phi2, labels = paste(car$Type, car$Model))
```
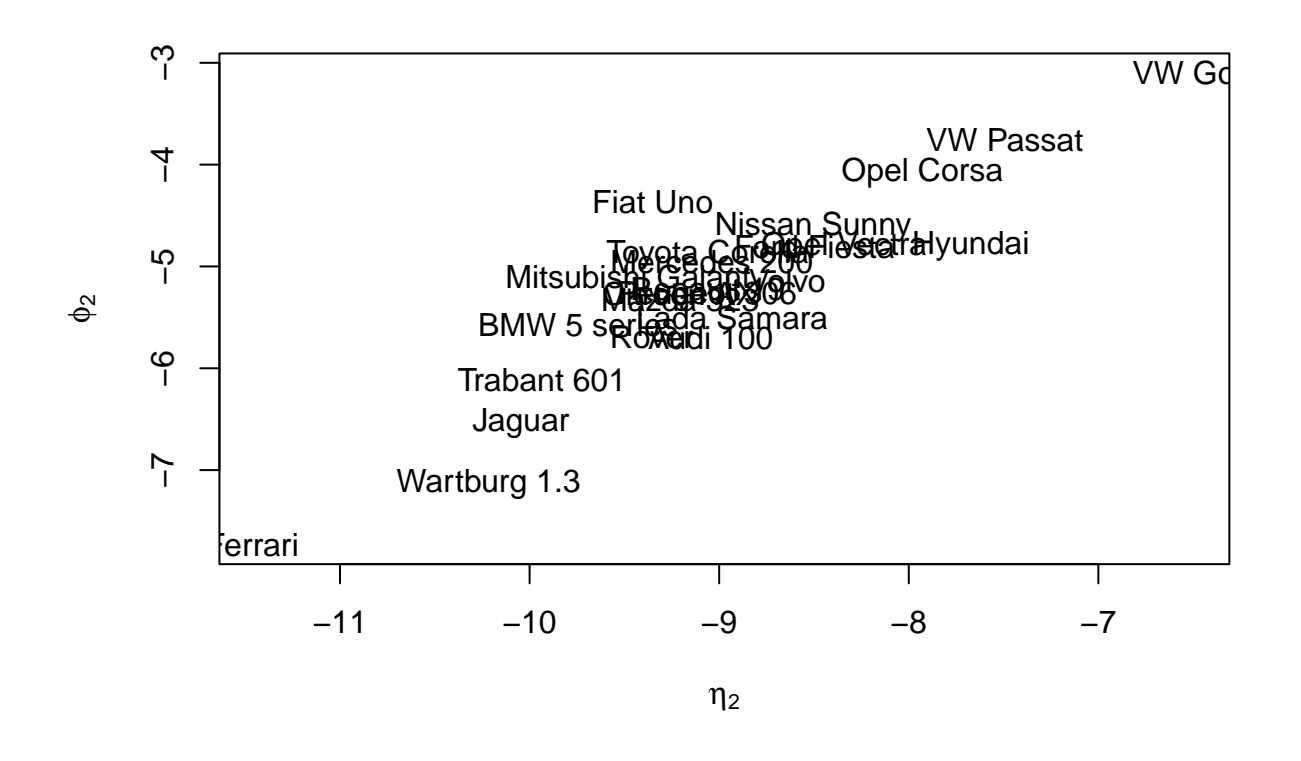

Figure 2: Scores corresponding to the second pair of canonical variables.

<span id="page-6-0"></span>More explanations for Canoncial correlation analysis method could be found, [https://online.stat.psu.edu/](https://online.stat.psu.edu/stat505/book/export/html/682) [stat505/book/export/html/682](https://online.stat.psu.edu/stat505/book/export/html/682)

Another good example of applying Canoncial correlation analysis could be found, [https://www.sciencedirect.](https://www.sciencedirect.com/science/article/pii/S2405896316316342) [com/science/article/pii/S2405896316316342](https://www.sciencedirect.com/science/article/pii/S2405896316316342)

The paper discuss how to apply CCA in finding the relationship between enviromnental parameters and growth parameters.

## **Problem 2: Discussion about course project**

- Project work is compulsory and late submissions are not graded.
- See paragraph "About grading of the project work" in MyCourses Assignments tab. There you can find how the project is graded.
	- **–** For example, If your project work is amazing in other parts but you do not include univariate analysis  $\Rightarrow$  5/6p.
- You can use multiple methods that are learned on the course, however, it is suggested to use only one method for multivariate analysis.
- You can include code in the final pdf but it is not necessary.

```
• No finding is a finding!
```
- Some possible data sources are given below:
	- **–** [Kaggle](https://www.kaggle.com/)
	- **–** [OECD](https://www.oecd.org/)
	- **–** [Statistics Finland](https://www.stat.fi/index_en.html)
	- **–** [Our World in Data](https://ourworldindata.org/)

# **Hint for homework 8**

Ghost imaginary parts from eigenvectors can be removed with the function as.numeric.

```
v1 \leftarrow c(1 + 0i, 2 + 0i, 3 + 0i)class(v1)
## [1] "complex"
v1
## [1] 1+0i 2+0i 3+0i
v2 \leftarrow as.numeric(v1)
class(v2)
## [1] "numeric"
v2
```
## [1] 1 2 3